#### Linux Loadable Kernel Modules (LKM)

- A way dynamically ADD code to the Linux kernel
- LKM is usually used for dynamically add
	- device drivers
	- filesystem drivers
	- system calls
	- network drivers
	- executable interpreters

# Why use LKMs

- Need not to rebuild kernel
- Diagnosing system problems
	- Easier to locate in which part of the kernel problems occur
- Modules are faster to maintain and debug
- LKMs are not slower than base kernel parts
- However, if the system startup is dependent on a module, it has to be included in the base kernel
	- E.g. File system driver

# Configuring the kernel

- Before building the kernel, it has to be configured:
	- make config/menuconfig/xconfig
	- Select drivers into base kernel / as loadable module / skip
- Kernel is builded with
	- make zImage
- Modules are builded with – make modules

#### Kernel menuconfig

#### Linux Kernel v2.4.21 Configuration

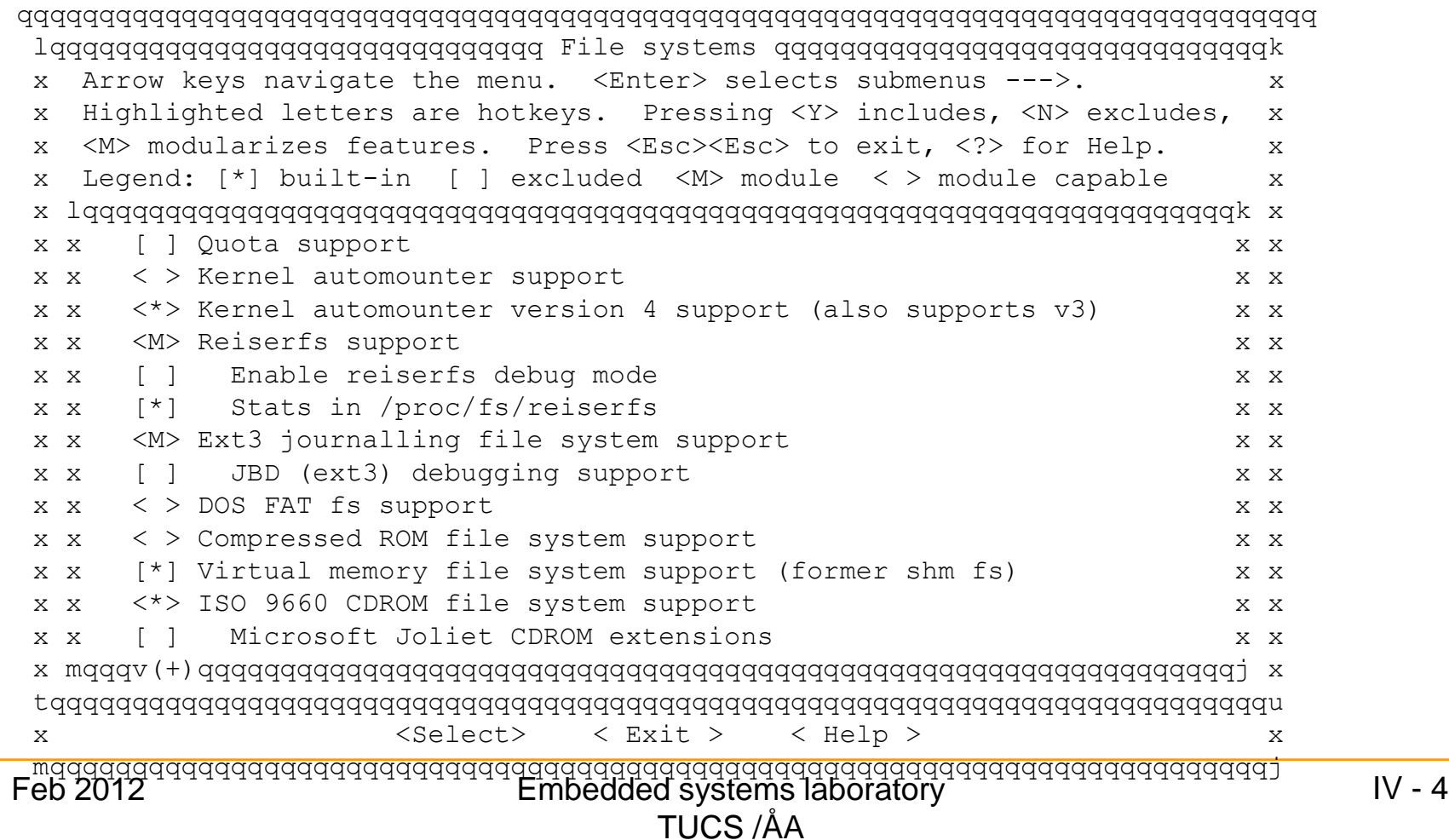

## Placement of standard modules

- Standard modules (distributed with the kernel) are located in /lib/modules/<kernel-version>
	- different subdirs depending on contents of the modules
		- kernel/arch, kernel/drivers, kernel/fs, kernel/net
- Own modules
	- can in principle be anywhere

# Own loadable modules

- Modules not part of Linux (not distributed with the Linux kernel)
- Modules are always ELF-object files (.o)

– (In Linux 2.6 extension: .ko)

#### The "HelloWorld" module

```
// Hello.c
// test kernel module
#include <linux/module.h> //Needed by all modules
#include <linux/kernel.h> //Needed for KERN_ALERT
#include <linux/init.h> //Needed for macros
MODULE_AUTHOR("Jerker Bjorkqvist");
MODULE_LICENSE("GPL");
MODULE DESCRIPTION("A minimal Linux Kernel module");
static int hello init(void) {
  printk(KERN ALERT "Hello, world\n");
  return 0; // =Success
}
static int hello exit(void) {
  printk(KERN ALERT "Goodbye, world\n");
}
module init(hello init);
module_exit(hello_exit);
```
# Compiling the module

- Linux 2.4.x
	- gcc –c –O2 –W –Wall –isystem /lib/modules/`uname –r`/build/include Hello.c
- Linux 2.6.x
	- New module build system
		- must use makefiles
		- // Makefile
		- obj-m: Hello.o

\$make -C /path/to/source SUBDIRS=\$PWD modules

# Inserting the module

- 2.4.x: \$ insmod Hello.o
- 2.6.X: \$ insmod Hello.ko
- In general: \$ modprobe Hello
- Checking the module insertion (any string may be written...):
	- \$ dmesg | tail

EXT3 FS on hda3, internal journal

EXT3-fs: mounted filesystem with ordered data mode.

Hello, world

#### Command line arguments to module

- Not the normal argc/argv-way
- Macro MODULE\_PARM()

```
int myint = 3;
```

```
char *mystr;
```
MODULE PARM(myint, "i");

MODULE PARM(mystr, "s");

• Usage: Example IO-port settings for module

## Modules vs. Programs

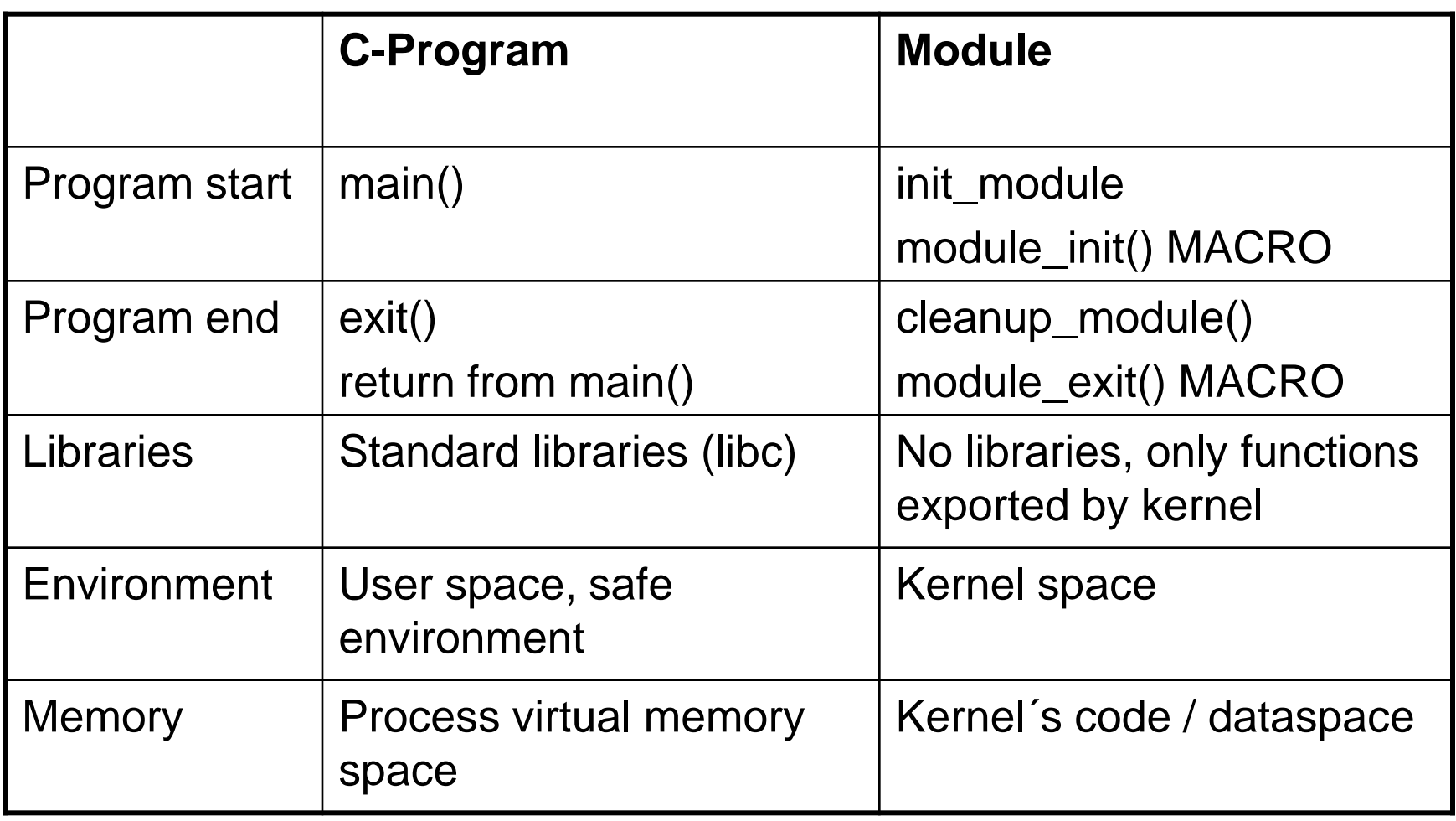

## Modules vs. programs

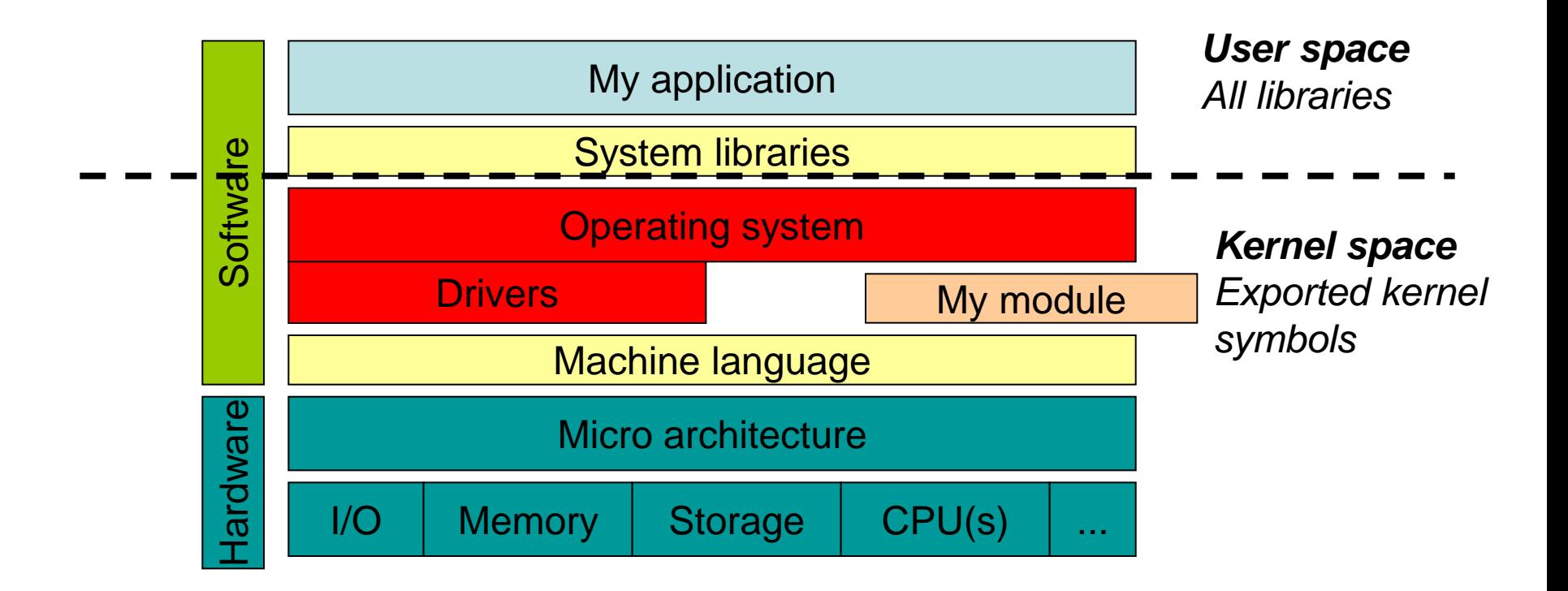

#### Name space and kernel code

- Variable names should be meaningful!
- However, if using global variables, variable names can clash (namespace pollution)
- Kernel code (e.g. module): code will be linked against complete kernel
	- Static variables
	- Well-defined prefix for your symbols
	- If symbol needed for rest of world
		- EXPORT\_SYMTAB/EXPORT\_SYMBOL() macro

# Memory space

- Kernel has separate memory space from user process
- Special macros to access user space data from kernel side
	- get/put\_user(x, ptr)
	- copy\_to/from\_user(to, from, size)
- Allocating memory
	- kmalloc() / kfree() kernel memory
	- vmalloc() / vfree() virtual memory in kernel space

# Module programming

- A fault in kernel code is fatal to the current process and sometimes to the whole system
- Modules must support concurrency (calls by different processes). Distinct data for different processes
- Driver code must be reentrant: local (stack allocated) variables / dynamic mem allocation
- The code might be interrupted
- sleep\_on(wait\_queue) to yield processor
- /proc/ioport lists current ports. /proc/iomem memory

# Module programming

- No floating point, no MMX – The FPU context is not saved
- Stack limit
	- Kernel stack about 6K in 2.2
		- No recursion!!!
- Portable code:
	- Minimize CPU specific
	- Minimize architecture dependent

## Device driver

- A driver is
	- A set of routines that implements the device-specific aspects of generic I/O operations
- The operation system handles the device independent I/O aspects
	- A transparent API for accessing devices
	- If a device is replaced, the application software does not need to be altered
- Driver in kernel / application?
	- Word perfect: Printer device drivers in application
	- Windows ->: Printer device drivers in OS

#### C or C++ for driver development?

- In general C is a better choice
	- Advanced OOP features can cause code bloat
	- C++ compilers can generate many routines for a single function
	- Virtual methods and polymorphism slow program launch times significantly
- Size really *does* matter

## Hello World char device

```
static struct file operations fops= {
  read = hello read,
  .write = hello write,
  .open = hello \overline{open},
  relcase = hello release
};
static int hello open(struct inode *inode, struct file *fp) {
  // Create a message for the opener
   sprintf(msg, "Hello PID %i, Greetings from device %i", current->pid, Major\
);
   return 0;
}
static int hello release(struct inode *inode, struct file *fp) {
   return 0;
}
static ssize t hello read(struct file *fp, char *buf, size t l, loff t *off)\
 {
  size t count=0;
  for \overline{t}; msq[*off+count] != 0 && count<1 && *off+count < MESSAGE LENGTH; cou\
nt++) {
    put user(msq[*off+count], &buf[count]);
 }
  *off += count:
   return count;
}
static ssize t hello write(struct file *fp, const char *buf, size t l, loff \setminust *off) {
   return 0;
}
```
# IOCTL

- Given a serial line interface, reading / writing corresponds to reading / sending bits on the line
	- How to send control to the actual serial line interface (setting baud-rates, stop-bits etc) ??
- Devices files have a special function ioctl() to control the device
	- *ioctl(int fd, int ioctl\_nr, long par)*

## Drivers and interrupts

- To request an interrupt
	- request\_irq(int irq, void (\*handler), long flags, char \*devname, void \*devid)
		- handler(int irq, void \*devid, struct pt\_regs \*regs)
	- To types of interrupts
		- fast (flags = SA\_INTERRUPT)
		- slow
	- Interrupts can be shared (flags = SA\_SHIRQ)

# Device drivers in NT

- Virtual Device Drivers (VDD)
	- Win32 DLL with specific entry point and installation requirements
	- Alloc 16 bit applications to "access" certain I/O addresses
- Win32 Graphics Drivers (GDI)
	- implements video controller-specific or printer-specific aspects of GDI function
- Kernel Mode Drivers (KMD)
	- Asynchronous drivers
	- Use hardware

# Embedded Operating Systems

#### Embedded operating systems – why?

- 98 % of CPU:s sold in 2001 where used in embedded systems
- Companies are shifting away from homegrown operating systems

#### The Embedded OS Market 2001

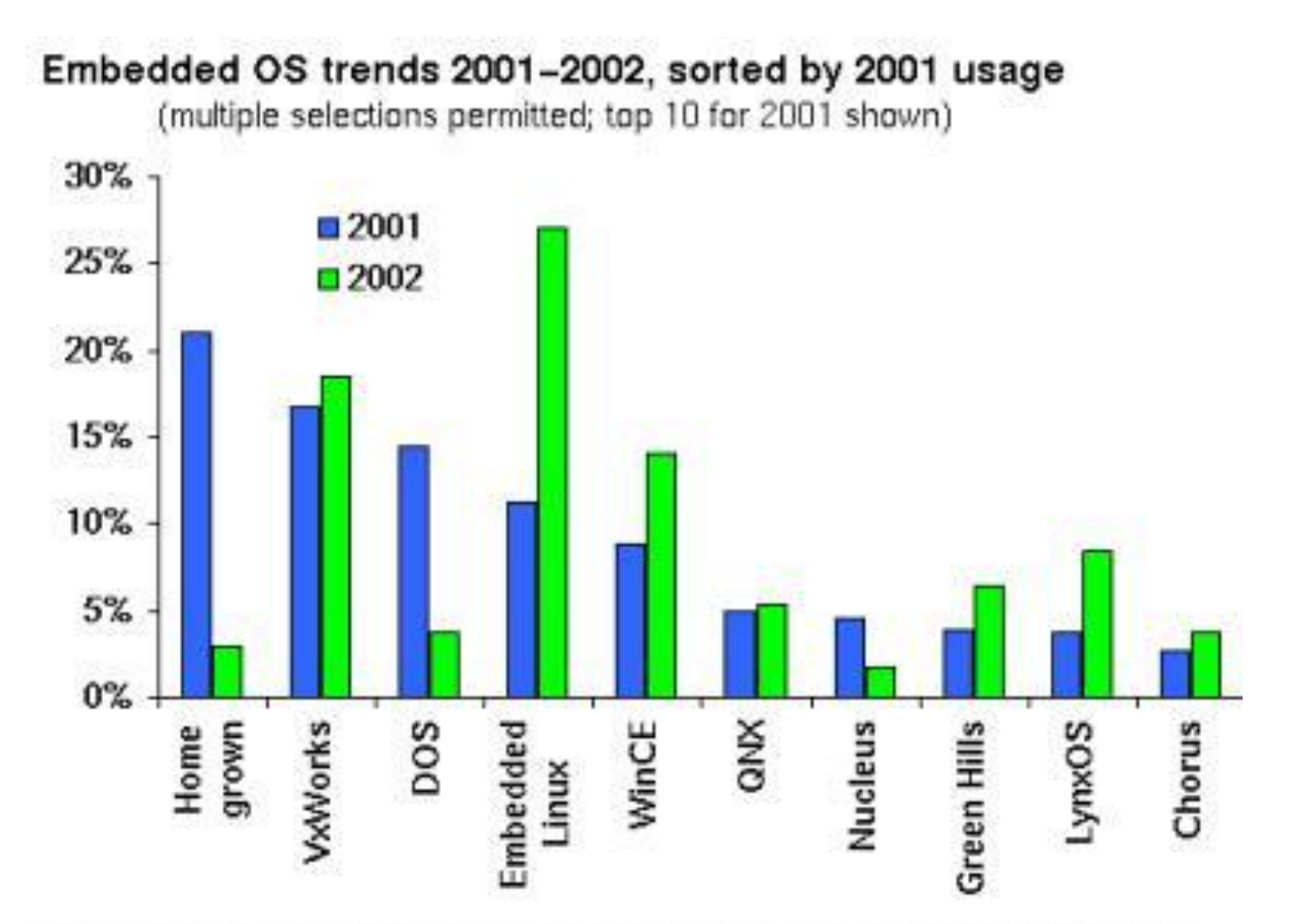

Source: Evans Data Corporation 2001 Embedded Systems Developer Survey

#### The Embedded OS Market 2002

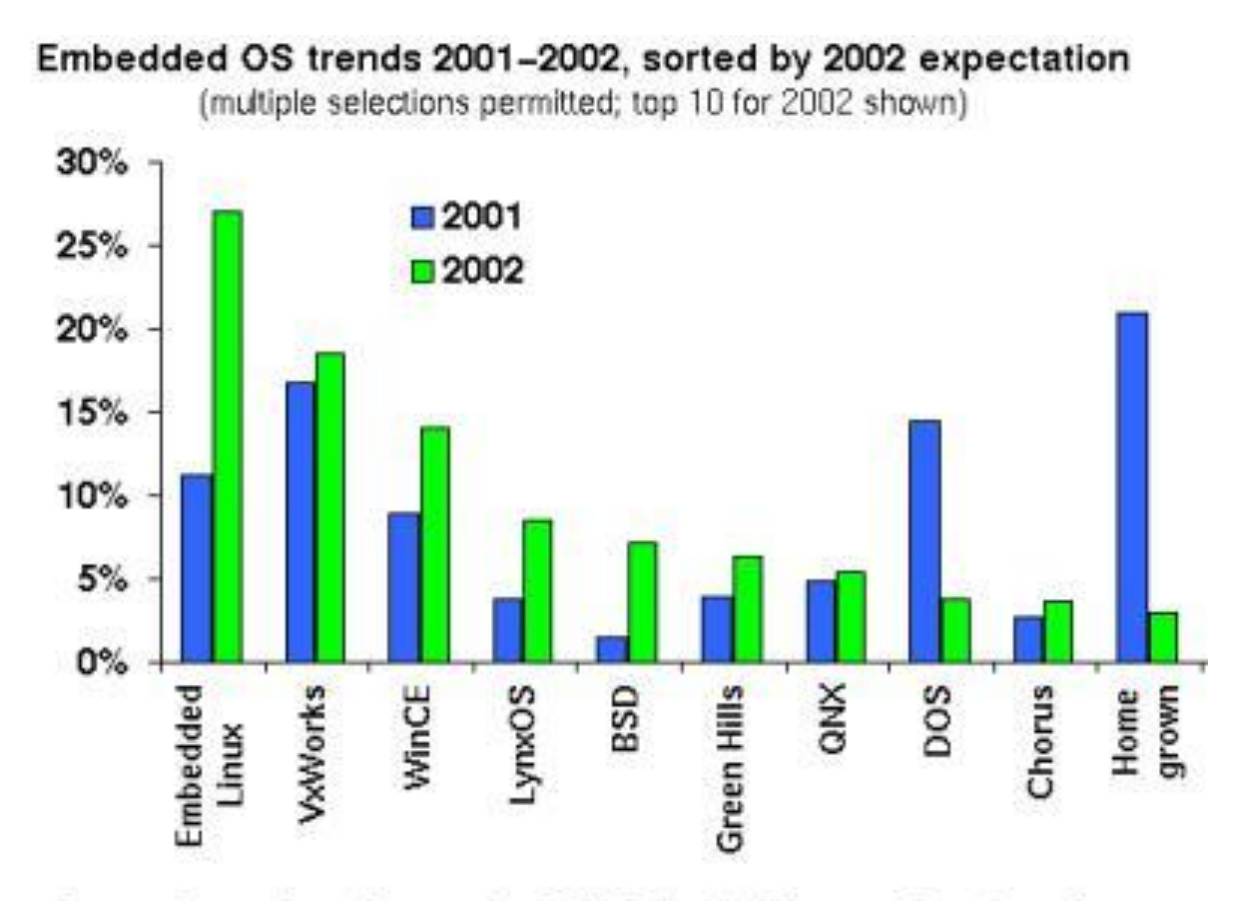

Source: Evans Data Corporation 2001 Embedded Systems Developer Survey

#### Key factors for selection

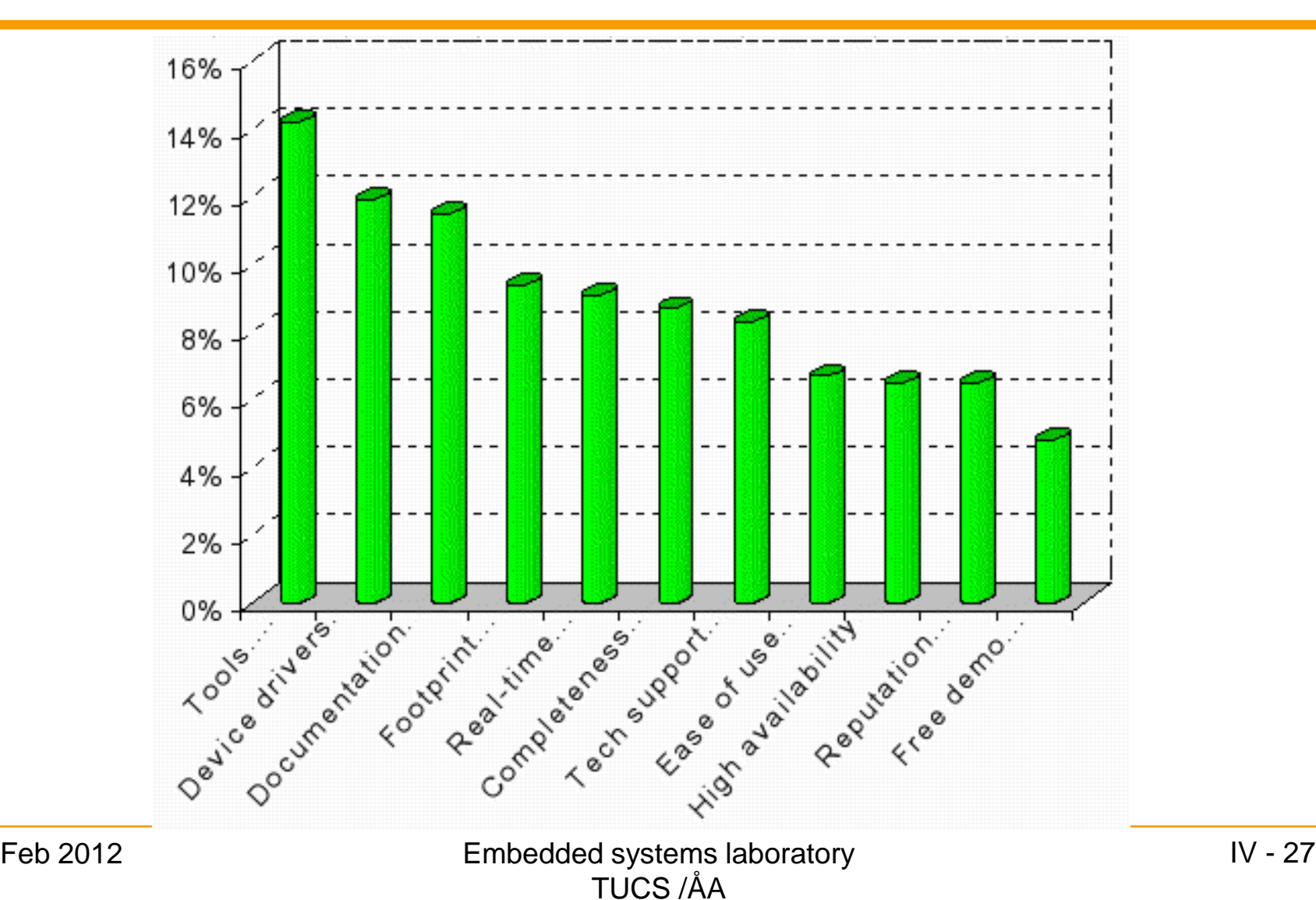

#### Processors

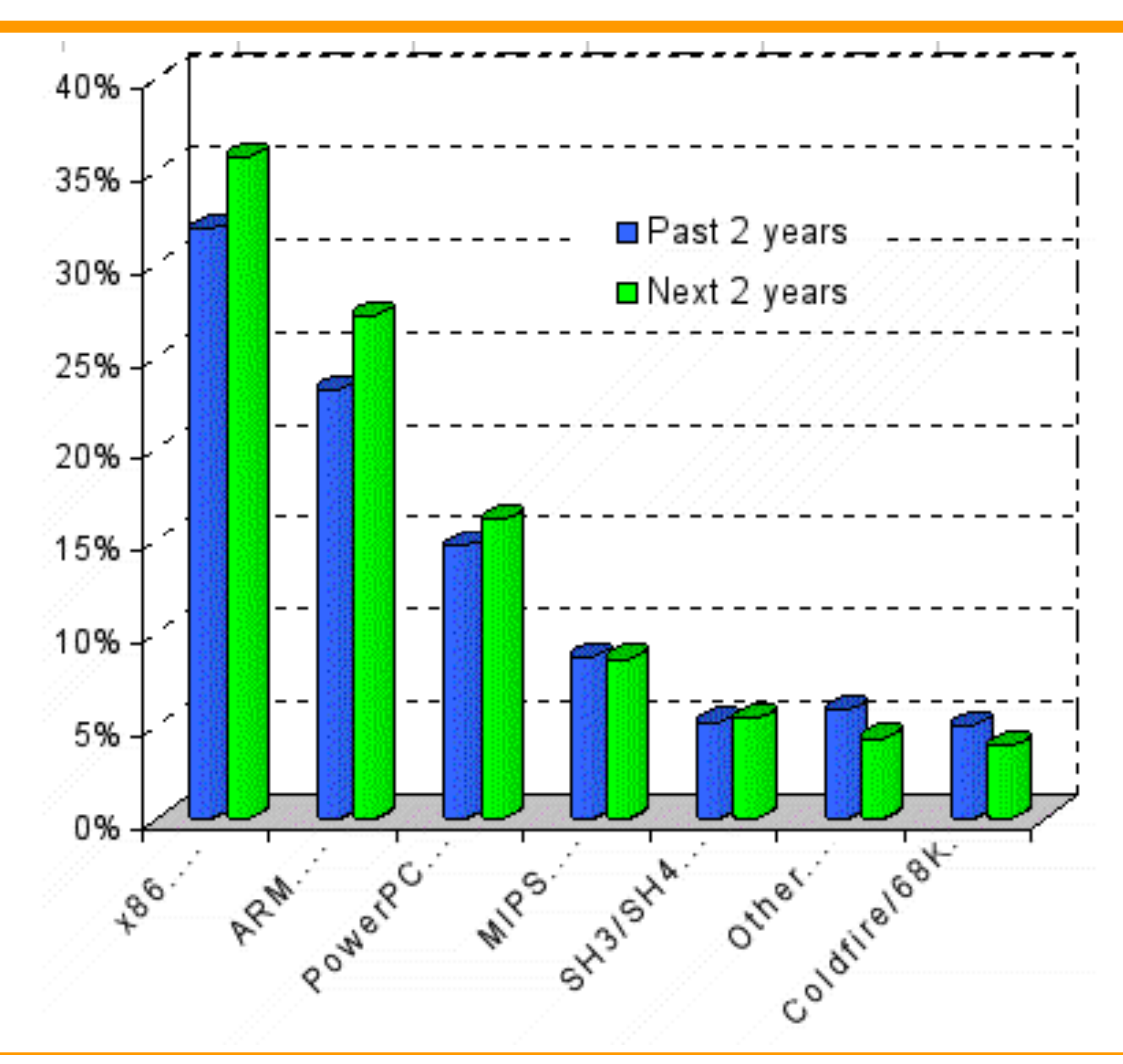

Embedded systems laboratory Feb 2012 IV - 28 TUCS /ÅA

# Embedded operating systems

#### • Lite PC

- Set-Top boxes, kiosks, thin clients
- Windows NT/XP embedded, Linux
- Similar to desktop OS
- Small devices
	- Cell phones, PDA:s, Broadband routers
	- PocketPC, PalmOS, Symbian, DOS, Linux
	- Small footprint, some real-time capabilities, no hard drive
- Hardend real-time
	- Missilies, satellites, Vehicles, Robots, Industrial Machinery
	- VxWorks, QNX, Windows CE, Integrity, Parh Lap, Linux
	- Tiny footprint, critical reliability, fully preemptive

#### What makes a good Embedded OS?

- Modular
- Scalable
- Configurable
- Small footprint
- CPU support
- Device drivers
- etc, etc, etc...

# What makes a good RTOS?

- Multi-threaded and pre-emptible
- Thread priority has to exist because no deadline driven OS exists
- Must support predictable thread synchronization mechanisms
- A system of priority inheritance must exist

# Embedded operating system

- Task management
	- Create, delete, suspend, resume
- Time management
	- System clock, delay
- InterTask communcation and synchromization
	- Multitasking
		- No-OS: Disable / Enable interrupts
		- OS: enter/exit critical section
	- Wait for event
	- Exchange data, queues, shared memory
- Memory management
	- Temporary buffers
	- Allocate, free (critical in ES)

# Choosing an Embedded OS

- Memory requirements
	- Hard drives are rare
	- Usually some kind of flash
	- May not be flatly addressable
	- 512 KB-32 MB typical
	- Limited lifespan on write access
	- RAM is precious
	- Execute in Place (XIP)

# Choosing an Embedded OS

- Real-time requirements
	- Interrupt latency
	- Interrupts from hardware or software
	- Consistency
	- Worst-case response
	- Driver layers reduce performance
	- DOS is the fastest...

# Choosing an Embedded OS

- Fault tolerance
	- Memory protection
	- Avoid dynamic allocation
	- Avoid pointers
	- Watchdog timers
	- Microkernel

## Embedded system development

- Very many ES programmers have degrees in some other field
- Not until recently ES software has become so large that more than one developer is required
- Traditionally, ES programming is in a software engineering view behind

## Axis 2120 Network Camera

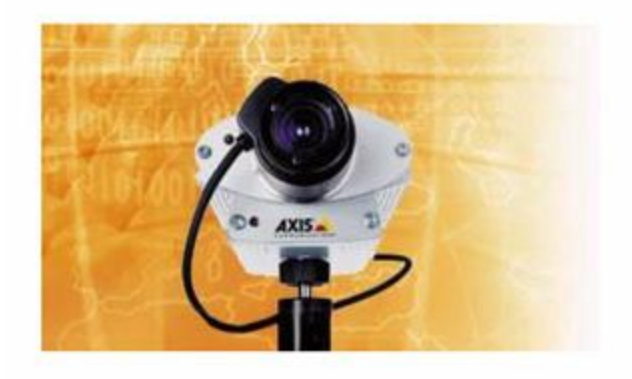

- uCLinux
- Built-in Ethernet port
- 100 MHz ETRAX CPU
- 16 MB RAM

#### Humanoid Robots

• HOAP

- Fujitsu
- RT-Linux
- Height: 48 cm
- Weight: 6 kg
- 100 units/yr

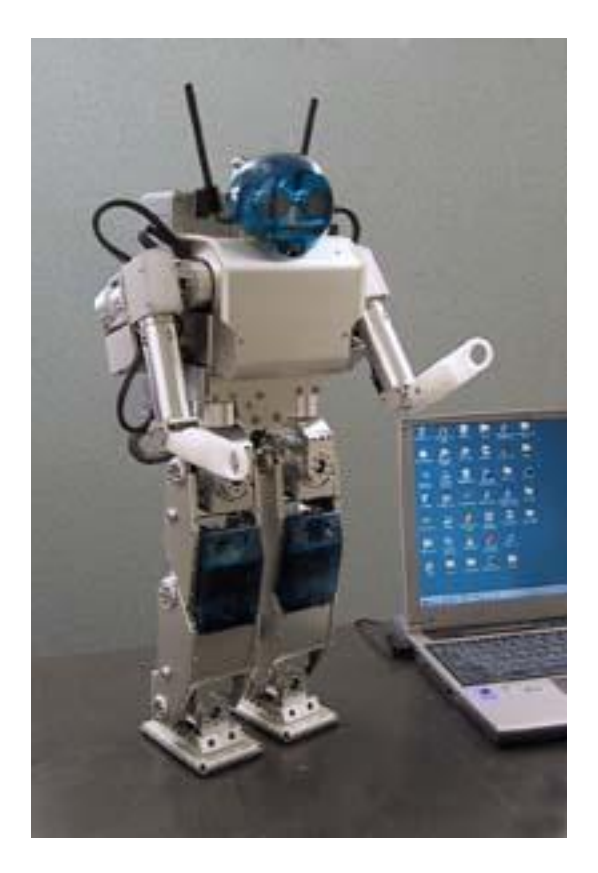

# Real time and Linux

- Linux is not a hard Real-Time operating system
	- Hardware interrupts:
		- Worst case latencies cannot be given
	- Timers
		- Timer jitter too high: > 15 msec
- Soft Real-Time capabilities improved in Linux 2.6, however, same problems still remain

# RT Linux performance

• Interrupt latency

– Worst case 15 microseconds

- Period task
	- Jitter maximum 35 microseconds

## Realtime requirements recap

- Text editor (no realtime requirements)
	- If it takes half a second to update display now and then, a few users will notice
		- Fast and responsive
- Video display (soft realtime)
	- Should almost always keep up with frame rate, half a second freeze is unpleasant
		- Must usually meet timing deadlines
- Airbag system (hard realtime)
	- Any random latencies in the system is totally unacceptable
		- Must guarantee response times

## Realtime example

- A board sampling analog lines
	- 8 bit sample every 100 microseconds (=10 kHz)
	- Most boards nowadays have hardware buffers, e.g. for 512 samples
	- -> Must be read every 50 msec
		- Any response time over 50 msec will loose data, standard Linux WILL NOT guarantee this
- The problem with general OS:s
	- What you win in average performance, you loose in worst case performance
		- Good example: Paging system

#### Solution of small real time systems

- Often endless loops of simple tasks
	- longest time before a task will run is the sum of execution time of the tasks in the loop

```
counter=500
while (1) {
     if (data on sensor()) {
        read_sensor();
        compute output();
        counter--;
     }
     if (!counter) {
          output();
          counter=500;
     }
}
```
- Problem: does not scale
	- Monitoring hundreds of sensors, displaying grahphical results...

#### Adding realtime support to non-realtime OS?

- Realtime support into kernel, locked memory pages (cannot be swapped out) – *mlock(), sched\_setsched()*
- Still, worst time jitter is several milliseconds (18 in milliseconds in one report)
	- Compared to RTLinux, 25 microseconds almost 1000 times better

# Problems with Linux

- "Coarse-grained" synchronization
- Scheduling: fairness gives even most unimportant nicest task CPU-time
- Reordering of tasks (e.g. disk requests)
- "Batch" operations, e.g. freeing pages when swapping
- Missing preemption in system calls
- High priority tasks waits for low priority tasks to free resources

# RT Linux solution

- The computer runs a hard real-time OS, Linux runs as a low priority task
- Standard UNIX programming environment available to realtime problems

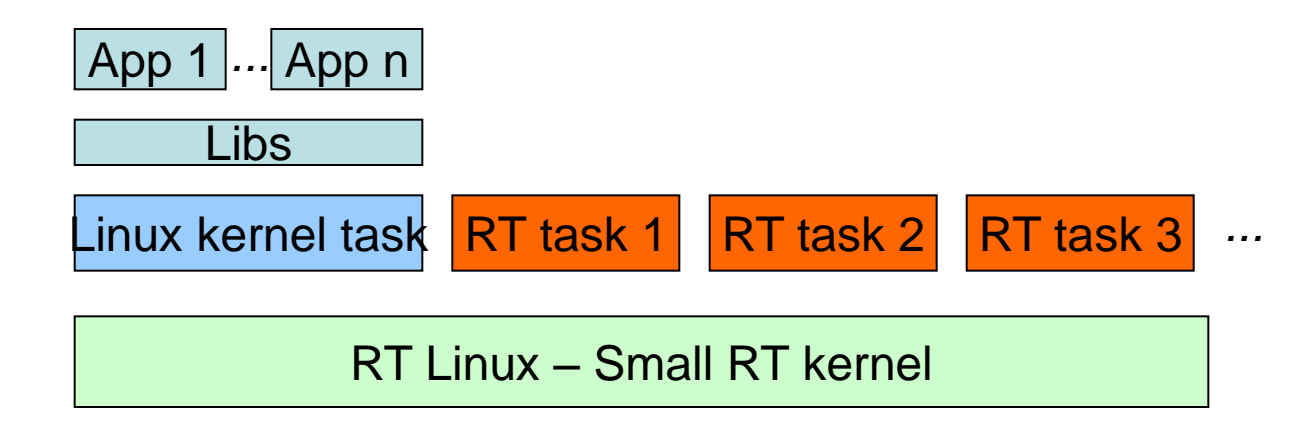

# RT Linux technique

- Software emulation of interrupt controller hardware
	- Linux cannot disable interrupts
	- Linux can never add latency to the realtime system interrupt response time
- RT kernel
	- never request memory
	- never waits for resources
	- no synchronization, spin-locks etc...

# RTLinux

- Real time tasks are written as normal modules
	- Linux can handle device initialization, module loading, unloading etc.
- The RT task only handles the raw, time critical, interface to hardware, anything else is handled by the operating system

## RTLinux example

```
/* Module to toggle output on the parallel port */RT_TASK my_task;
#define STACK_SIZE 3000
void code for rtl task(unsigned int pin) {
    static unsigned char bits = 0;
    while (1) {
        if (bits) bits = 0; else bits = (1</* Write on the parallel port */
        outb(bits, LPT_PORT);
        rt task wait();
    }
}
int init module(void) {
   RTIME now = rt get time();
   \prime* Init task with code, pin 3, STACK and priority 1 \primertl task init(&my task, code for rtl task, 3, STACK SIZE, 1);
   rtl task make periodic(&mytask, now, 450);
   return 0;
}
```